Fachbereich Mathematik der Universität Hamburg WiSe 2023/2024 Dr. Hanna Peywand Kiani

#### Hörsaalübung 4 Differentialgleichungen I für Studierende der Ingenieurwissenschaften Elementare Lösungsmethoden für Differentialgleichungen erster und zweiter Ordnung

Die ins Netz gestellten Kopien der Dateien sollen nur die Mitarbeit erleichtern. Ohne die in der Veranstaltung/im Video gegebenen zusätzlichen Erläuterungen sind diese Unterlagen unvollständig (z. Bsp. fehlen oft wesentliche Voraussetzungen). Tipp- oder Schreibfehler, die rechtzeitig auffallen, werden nur mündlich während der Veranstaltung angesagt. Eine Korrektur im Netz erfolgt NICHT! Eine Veröffentlichung dieser Unterlagen an anderer Stelle ist untersagt!

**Bernoullische DGL:** 
$$
u'(t) = a(t)u'(t) + b(t)(u(t))^{\alpha}
$$

$$
\alpha \neq 0, 1
$$
  
\nSubstitution: 
$$
y(t) := (u(t))\frac{1-\alpha}{\alpha} \text{ liefert}
$$

$$
y'(t) = (1-\alpha)(u(t))\frac{1-\alpha-\alpha}{\alpha}u'(t) \iff u' = \frac{u^{\alpha} \cdot y'}{1-\alpha} \text{ where } u' \text{ is the same as } u' \text{ is the same as } u' \text{ is the same
$$

## Beispiel:

$$
u' + \frac{e^t}{u^2} + 3tu' = 0, \t u(2) = \left(\frac{-e^2}{2}\right)^{\frac{1}{3}} \text{ für } t \ge 2.
$$
  
\nSortieren:  $3tu' = -u - \frac{e^t}{u^2} \implies u' = \frac{1}{3}u' - \frac{e^t}{3}u^{-2}$   
\n  
\nBernoullische DGL  $u'(t) = a(t)u(t) + b(t)(u(t))^{\alpha}$   
\n  
\nHier:  $\alpha = -1$ ,  $a(t) = -\frac{1}{3}t$ ,  $b(t) = -\frac{e^t}{3t}$   
\nSubstitution:  $y := u^{1-\alpha} = u^{1-\alpha/2}$  liefert die neue Dgl. :  
\n $y' = (1-\alpha)(a \cdot y + b)$   
\n  
\nHier:  $y' = (1-\alpha)(a \cdot y + b)$   
\n $y' = -\frac{1}{3}y - \frac{e^t}{3} \quad \text{(incav)}$ 

**Using nach Formel aus Seite 11 Vorlesung**

\n
$$
\sqrt{\frac{1}{z} + \frac{1}{\ell}} \gamma = \frac{1}{\ell}
$$
\n
$$
A'(t) = \hat{a}(t) = -\frac{1}{t}
$$
\n
$$
\int -\frac{1}{t} \, dt \, dt = -\ln(t)
$$
\nWith

\n
$$
\hat{b}(t) = \frac{-\epsilon^t}{t} \text{ rechnen wir}
$$
\n
$$
(B^*(t))' = e^{-A(t)} \cdot \hat{b}(t) = e^{\int -\epsilon^t \, dt} \cdot \frac{t}{t} = e^t \cdot \frac{-e^t}{t} = e^t \cdot \frac{-e^t}{t} = -e^t
$$
\n
$$
B^*(t) = \int -e^t \, dt \, dt = -e^t \cdot \frac{t}{t} = e^t \cdot \frac{-e^t}{t} = e^t \cdot \frac{-e^t}{t} = -e^t
$$
\n2.8. Die Wahl

\n
$$
B^*(t) = e^{A(t)}(B^*(t) + C) = e^{\int -e^t \, dt} \cdot \frac{1}{e^{\int -e^t \, dt}} \cdot \frac{1}{e^{\int -e^t \, dt}} \cdot \frac{1}{e^t} \cdot \frac{1}{e^t} \cdot \frac{1}{e
$$

# Lösung mittels Variation der Konstanten  $y' = -\frac{1}{6}y - \frac{e^2}{6}$

Lösung der zugehörigen homogenen Dgl.  $y'_h =$ 

$$
\begin{array}{c}\n\text{mach Table} & \text{Table 1: } \quad y_h(t) = e^{\int \hat{a}(t)dt} = e^{\int -\frac{t}{k}dt} = e^{i\omega(t) + \hat{c}} \\
\hline\n\text{Value 2: } \quad \frac{1}{k} = e^{\int -\frac{t}{k}dt} = \frac{1}{k}e^{i\omega(t) + \hat{c}} \\
\hline\n\text{Value 3: } \quad \frac{1}{k} = \frac{1}{k} \quad \text{Value 4: } \quad \frac{1}{k} \quad \text{Value 5: } \quad \frac{1}{k} \quad \text{Value 6: } \quad \frac{1}{k} \quad \text{Value 7: } \quad \frac{1}{k} \quad \text{Value 8: } \quad \frac{1}{k} \quad \text{Value 9: } \quad \frac{1}{k} \quad \text{Value 1: } \quad \frac{1}{k} \quad \text{Value 2: } \quad \frac{1}{k} \quad \text{Value 3: } \quad \frac{1}{k} \quad \text{Value 4: } \quad \frac{1}{k} \quad \text{Value 5: } \quad \frac{1}{k} \quad \text{Value 6: } \quad \frac{1}{k} \quad \text{Value 7: } \quad \frac{1}{k} \quad \text{Value 8: } \quad \frac{1}{k} \quad \text{Value 9: } \quad \frac{1}{k} \quad \text{Value 1: } \quad \frac{1}{k} \quad \text{Value 1: } \quad \frac{1}{k} \quad \text{Value 2: } \quad \frac{1}{k} \quad \text{Value 3: } \quad \frac{1}{k} \quad \text{Value 4: } \quad \frac{1}{k} \quad \text{Value 5: } \quad \frac{1}{k} \quad \text{Value 6: } \quad \frac{1}{k} \quad \text{Value 7: } \quad \frac{1}{k} \quad \text{Value 8: } \quad \frac{1}{k} \quad \text{Value 9: } \quad \frac{1}{k} \quad \text{Value 1: } \quad \frac{1}{k} \quad \text{Value 1: } \quad \frac{1}{k} \quad \text{Value 2: } \quad \frac{1}{k} \quad \text{Value 3: } \quad \frac{1}{k} \quad \text{Value 4: } \quad \frac{1}{k} \quad \text{Value 5: } \quad \frac{1}{k} \quad \text{Value 6:
$$

 $F_{n}$  homogen<sup>it</sup>

Lösung der inhomogenen Dgl.: Ansatz  $y_p = c(t)y_H =$ Einsetzen in DGL.  $y' = -\frac{1}{t}$  $\frac{1}{t} \cdot y$   $e^t$ t liefert  $\overline{c}'(t) y_H(t) \stackrel{\text{\tiny !}}{=}$  Inhomogenität  $\Longleftrightarrow$ !

$$
c'(t) = -e^t \iff c(t) = -e^t \iff \boxed{y_p(t) = -e^t \cdot \frac{1}{t}}
$$
\n
$$
\text{Allg. Lösung der inhomogenen Dgl. } y = y_p + y_h = -e^t \cdot \frac{1}{t} + \epsilon \cdot \frac{1}{t}
$$
\n
$$
\text{Rücksubshifukson} \quad \text{Unif } y = \sqrt{\frac{1}{2}} \quad \text{Unif } y = \frac{1}{2} \quad \text{Unif } y = \frac{1}{2} \quad \text{Unif
$$

#### Riccatische Differentialgleichungen

Gegeben sei eine partikuläre Lösung  $u_p$  der Differentialgleichung

$$
u'(t) = a(t)u'(t) + b(t)(u(t))^2 + c(t).
$$

Sei u eine beliebige Lösung der Differentialgleichung. Dann löst  $w = u - u_p$  die Bernoullische Differentialgleichung:

$$
w' = [a(t) + 2b(t)u_p(t)]w + b(t)w^2.
$$

1 mit  $\alpha = 2 \implies$  Standardsubstitution:  $y := w^{1-2} = 1$  $u - u_p$  $\prime = -(a+2b\cdot u_p)y^{\circledcirc}-b$ . Neue DGL:  $\begin{matrix} 2 & 4 \\ 0 & -9 \end{matrix}$  + 6 Beispiel:

$$
u' = -u^2 + \frac{2}{t^2} \qquad u' = 0.\overline{u'} - \frac{1}{2}.\overline{u^2} + \frac{2}{t^2}
$$
  
or ist Riccatisch mit

Die Differentialgleichung ist Riccatisch mit

$$
a = 0, \underbrace{b = -1}_{\Lambda}, c(t) = \frac{2}{t^2}.
$$
  
\nWegen  $\left(\frac{1}{t}\right)' = -\frac{1}{t^2}$  liegt der **Ansatz**  $u_p = \frac{k}{t}$  nahe.  $u = \frac{2}{t}$   
\nEinsetzen in die DGL für *u* liefert

$$
-\frac{k}{t^2} = -\frac{k^2}{t^2} + \frac{2}{t^2} \iff k^2 - k - 2 = 0
$$
\n
$$
\lim_{k \to \frac{\pi}{2} \pm \sqrt{2 + \frac{1}{4}}} \lim_{k \to \frac{\pi}{2} \pm \sqrt{\frac{3}{4} + \frac{4}{4}}} k^2 - k - 2 = 0
$$
\n
$$
\lim_{k \to \frac{\pi}{2} \pm \sqrt{2 + \frac{1}{4}}} \lim_{k \to \frac{\pi}{2} \pm \sqrt{\frac{3}{4} + \frac{4}{4} + \frac{3}{4}}} k = -1
$$
\n
$$
\lim_{k \to \infty} k = -1
$$
\n
$$
\lim_{k \to \infty} k = 2
$$
\n
$$
\lim_{k \to \infty} \frac{k}{k} = \frac{1}{k}
$$
\n
$$
\lim_{k \to \infty} \frac{1}{k} = \frac{1}{k}
$$
\n
$$
\lim_{k \to \infty} \frac{k}{k} = \frac{1}{k}
$$
\n
$$
\lim_{k \to \infty} \frac{k}{k} = \frac{1}{k}
$$
\n
$$
\lim_{k \to \infty} \frac{k}{k} = \frac{1}{k}
$$
\n
$$
\lim_{k \to \infty} \frac{k}{k} = \frac{1}{k}
$$
\n
$$
\lim_{k \to \infty} \frac{k}{k} = \frac{1}{k}
$$
\n
$$
\lim_{k \to \infty} \frac{k}{k} = \frac{1}{k}
$$
\n
$$
\lim_{k \to \infty} \frac{k}{k} = \frac{1}{k}
$$
\n
$$
\lim_{k \to \infty} \frac{k}{k} = \frac{1}{k}
$$
\n
$$
\lim_{k \to \infty} \frac{k}{k} = \frac{1}{k}
$$
\n
$$
\lim_{k \to \infty} \frac{k}{k} = \frac{1}{k}
$$
\n
$$
\lim_{k \to \infty} \frac{k}{k} = \frac{1}{k}
$$
\n
$$
\lim_{k \to \infty} \frac{k}{k} = \frac{1}{k}
$$
\n
$$
\lim_{k \to \infty} \frac{k}{k} = \frac{1}{k}
$$
\n
$$
\lim_{k \to \infty} \frac{k}{k} = \frac{1
$$

Wir setzen 
$$
u_p = -\frac{1}{t}
$$
 und  $y := \frac{1}{u - u_p} = \frac{1}{u + \frac{1}{t}}$ .

Die Differentialgleichung für  $y$  lautet

$$
y' = -[a + 2bu_p]y - b \iff y' = -\frac{2}{t}y + 1
$$
  
\n
$$
\overline{u}
$$
  
\n
$$
y_h(t) = e^{\int -\frac{2}{t}dt} \implies y_h = e^{-2t\pi (b) + \frac{y}{c}} = -\frac{2}{t}y_h
$$
  
\n
$$
y_h(t) = e^{\int -\frac{2}{t}dt} \implies y_h = e^{-2t\pi (b) + \frac{y}{c}} = \frac{1}{e^{\frac{t\pi (b)}{t} \cdot c}} = \frac{1}{e^{\frac{t\pi (b)}{t} \cdot c}} = \frac{1}{e^{\frac{t\pi (b
$$

$$
y = y_p + y_h = y_p + cy_H =
$$

$$
= \frac{1}{3} + c \cdot \frac{1}{k^2}
$$

Alternative: Formel aus Vorlesung 2 mit 
$$
\gamma = -\frac{\lambda}{2} \sqrt{\frac{2}{3}} + \frac{\lambda}{4}
$$
  
\n
$$
\hat{a}(t) = -[a + 2bu_p] = -\frac{2}{5} \quad \hat{b}(t) = -b(t) = 4
$$
\n
$$
A'(t) = \hat{a}(t) \qquad \int -\frac{2}{5} dt = -2ln(6) + \hat{C}
$$
\n
$$
\frac{A(t) = -2(n(6))}{(B^*(t))^2} = e^{-A(t)} \cdot \hat{b}(t) = e^{2ln(6)} \quad A = e^{\ln(6) \cdot 2}
$$
\n
$$
= \left(e^{\ln(6)}\right)^2 \quad e^{t^2} \quad \text{and} \quad B^* = \frac{t^3}{3}
$$
\n
$$
y(t) = e^{A(t)}(B^*(t) + C)
$$
\n
$$
= e^{-\lambda \ln(6)} \left(\frac{t^3}{3} + C\right) = \frac{1}{e^{\ln(6) \cdot 2}} \left(\frac{t^3}{3} + C\right) = \frac{1}{e^{\frac{t^3}{3}} \cdot \frac{C}{3}} = \frac{1}{3} \cdot \frac{1}{6}.
$$

 $\left\langle \right\rangle$ 

#### Rücksubstitution:

Wir hatten 
$$
y := \frac{1}{u - u_p} = \frac{1}{u + \frac{1}{t}}
$$

\n
$$
u = \frac{1}{y} - \frac{1}{t} = \frac{3t^2}{t^3 + 3c} - \frac{1}{t} = \frac{2t^3 - 3c}{t^4 + 3ct}.
$$

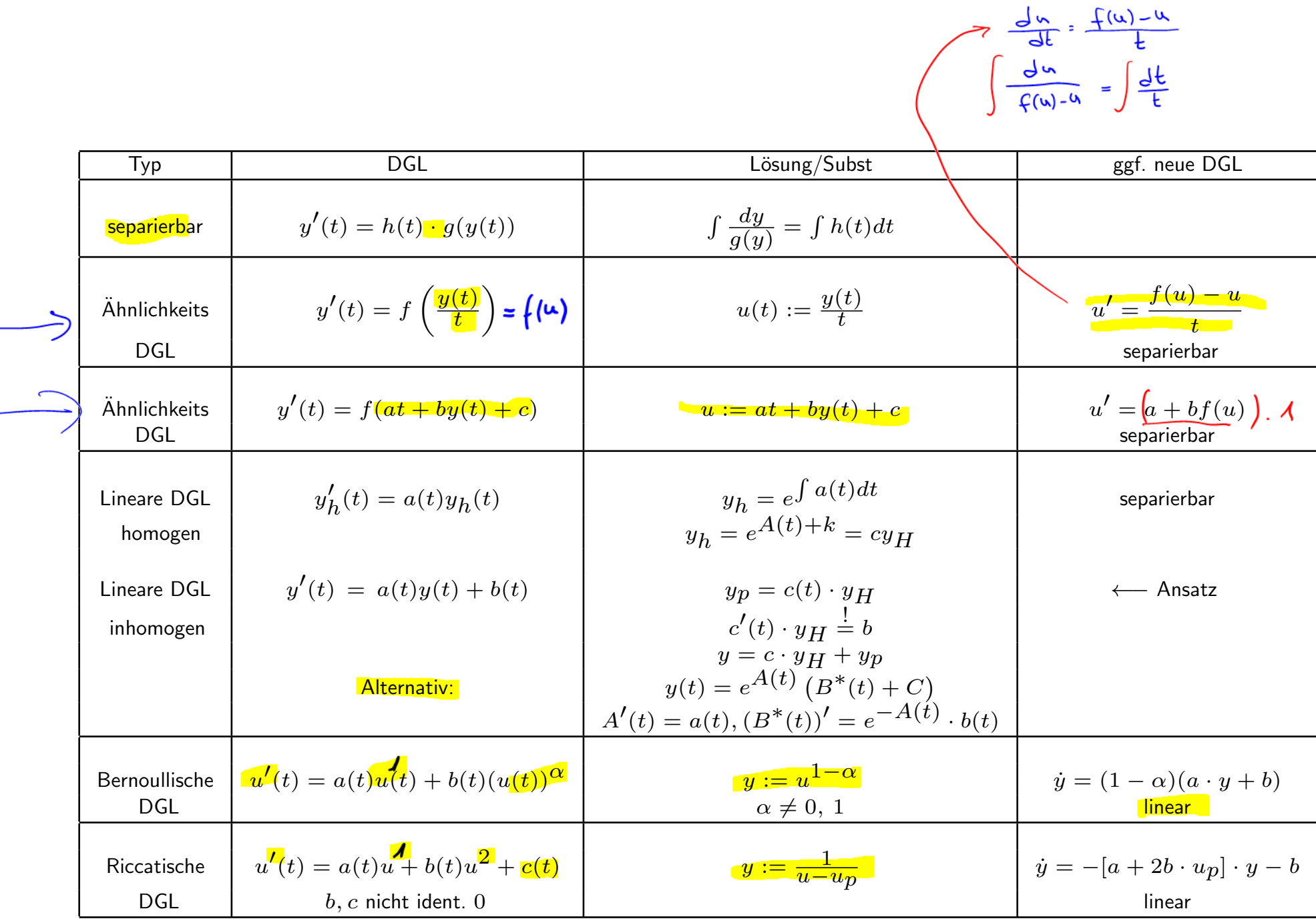

Wichtig: Typ erkennen.

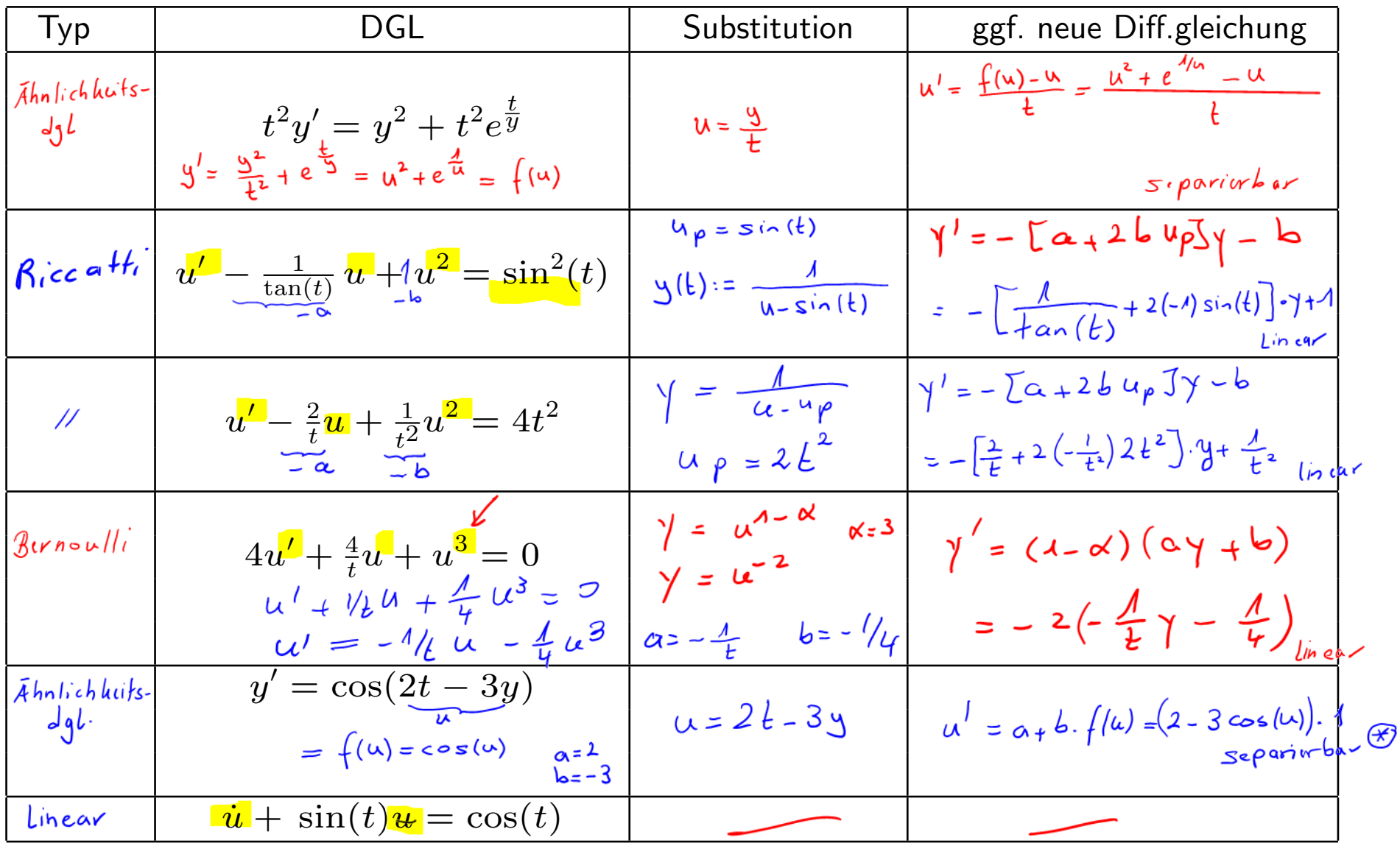

$$
40 \frac{d^2y}{2-3cos(x)} = 12
$$

**Exakte Differentialgleichungen** 

$$
g(t, u) + h(t, u)u'(t) = 0 \text{ mit } g_u(t, u) = h_t(t, u)
$$
  
Ziel: finde (Potential)  $\Psi(t, u)$  mit  $\Psi_{t} = \mathfrak{I}_{\mu} \qquad \Psi_{\mu} = \mathfrak{I}_{\mu}$ 

$$
\Psi_t(t, u) = g(t, u) \text{ und } \Psi_u(t, u) = h(t, u)
$$

Dann gilt für jede Lösung  $u(t)$  der DGL

$$
\underbrace{\frac{d}{dt}\Psi(t,u(t))}_{T} = \underbrace{\Psi_t(t,u)\cancel{\downarrow}}_{T} \underbrace{\Psi_u(t,u)}_{T} u'(t) = g(t,u) + \underbrace{h(t,u)}_{T} u'(t) = 0
$$

Durch  $\Psi(t, u) = K$  sind Lösungen der DGL gegeben.

$$
\begin{aligned}\n\text{Bsp. für LUM: } \Psi(t, u) &= tu + e^{2t} u^3 \\
\frac{\partial}{\partial t} \psi(\psi, u) &= \psi(t, u) = u + u^3 \cdot 2e^{2t} \\
\frac{\partial}{\partial u} \psi(\psi, u) &= \psi(u, u) = \frac{1}{t} + e^{2t} \cdot 3u^2\n\end{aligned}
$$

Berechnung von  $\frac{d}{dt}$  $\frac{d}{dt}\Psi(t,u(t))$ 

- $f : \mathbb{R} \to \mathbb{R}, \quad f(t) = (\Psi \circ \phi)(t) = \Psi(t, u(t))$  $u\,:\mathbb{R}\,\rightarrow\,\mathbb{R},\qquad C^2-\textsf{Funktion}$
- $\phi\,:\,\mathbb{R}\,\rightarrow\,\mathbb{R}^2,\qquad\Psi\,:\,\mathbb{R}^2\,\rightarrow\,\mathbb{R}\qquad\phi,\,\Psi\,\quad C^2-$  Funktionen

$$
\phi(t) = \begin{pmatrix} t \\ u(t) \end{pmatrix}, \qquad \Psi : \begin{pmatrix} x_1 \\ x_2 \end{pmatrix} \mapsto \Psi(x_1, x_2) \in \mathbb{R}.
$$

$$
J\phi(t) = \begin{pmatrix} 1 \\ \dot{u}(t) \end{pmatrix}, \qquad J\Psi \begin{pmatrix} x_1 \\ x_2 \end{pmatrix} = \begin{pmatrix} \Psi_{x_1} & \Psi_{x_2} \end{pmatrix}
$$

$$
Jf(t) = J(\Psi \circ \phi) = \begin{pmatrix} \Psi_t & \Psi_u \end{pmatrix} \cdot \begin{pmatrix} 1 \\ \dot{u}(t) \end{pmatrix} = \Psi_t + \Psi_u \cdot \dot{u}
$$

### Vorgehen:

Schritt 1: Prüfe die Integrabilitätsbedingung :  $g_u = h_t$ 

Schritt 2: Falls erfüllt: Dgl ist exakt. Bestimme Potential  $\Psi$ Falls nicht: Dgl ist nicht exakt.

Schritt 3: Setze  $\Psi(t, u) = K$ . Falls möglich, löse nach u auf.

Beispiel a) 
$$
u(t)^2 - \frac{2}{t^2} + {}^{\Lambda}u'(t) = 0.
$$

 $g_u = 2u \neq 0 = h_t \implies$  nicht exakt.

 $g(t,u) = u^2 - \frac{2}{t^2}$ 

DGL ist Riccatisch. Siehe Beispiel oben.

Beispiel b) 
$$
e^t \cdot u + (1 + e^t) \cdot u(t) = 0
$$
.  
\n $g_u = e^t = h_t \implies$ exakt.  $\sqrt{\sum_{k=1}^{n} (1 + e^t) \cdot u(t)}$   
\n $\frac{1}{2} \int_{0}^{1} (1 + e^t) \cdot u(t) dt$   
\n $\frac{1}{2} \int_{0}^{1} \int_{0}^{1} (1 + e^t) \cdot u(t) dt$   
\n $\frac{1}{2} \int_{0}^{1} \int_{0}^{1} (1 + e^t) \cdot u(t) dt$   
\n $\frac{1}{2} \int_{0}^{1} \int_{0}^{1} (1 + e^t) \cdot u(t) dt$   
\n $\frac{1}{2} \int_{0}^{1} \int_{0}^{1} (1 + e^t) \cdot u(t) dt$   
\n $\frac{1}{2} \int_{0}^{1} \int_{0}^{1} (1 + e^t) \cdot u(t) dt$   
\n $\frac{1}{2} \int_{0}^{1} \int_{0}^{1} (1 + e^t) \cdot u(t) dt$   
\n $\frac{1}{2} \int_{0}^{1} \int_{0}^{1} (1 + e^t) \cdot u(t) dt$   
\n $\frac{1}{2} \int_{0}^{1} \int_{0}^{1} (1 + e^t) \cdot u(t) dt$   
\n $\frac{1}{2} \int_{0}^{1} \int_{0}^{1} (1 + e^t) \cdot u(t) dt$   
\n $\frac{1}{2} \int_{0}^{1} \int_{0}^{1} (1 + e^t) \cdot u(t) dt$   
\n $\frac{1}{2} \int_{0}^{1} \int_{0}^{1} (1 + e^t) \cdot u(t) dt$   
\n $\frac{1}{2} \int_{0}^{1} \int_{0}^{1} (1 + e^t) \cdot u(t) dt$   
\n $\frac{1}{2} \int_{0}^{1} \int_{0}^{1} (1 + e^t) \cdot u(t) dt$   
\n $\frac{1}{2} \int_{0}^{1} \int_{0}^{1} (1 + e^t) \cdot u(t) dt$   
\n $\frac{1}{2} \int_{0}^{1} \int_{0}^{1} ($ 

Zum Bsp:

$$
c(u) = u \qquad \Psi(t, u) = u e^{t} + c(u) = u e^{t} + u
$$

Zu lösen ist also:

$$
\Psi(t, u) = e^t \cdot u + u = K
$$
\n
$$
u(t) = \frac{1}{\mu e^t}
$$

Beispiel c) 
$$
\underbrace{(5 t^2 + 7 u^2)}_{\mathfrak{B}(t,\omega)} + \underbrace{(14 t u + \cos u)}_{h(t,\omega)} u^r = 0.
$$

Integrabilitätsbedingung:  $g_u = h_t$ 

$$
\underbrace{(5t^2 + 7u^2)}_u = 0 + 14u \underbrace{\vee}_{\text{max}} (14tu + \cos u)_t = 14 \cdot 10 + 0
$$

Potentialberechnung:

$$
\mathfrak{S} = \Psi_t = 5t^2 + 7u^2 \stackrel{\int d}{\iff} \Psi(t, u) = 5 \stackrel{\int d}{\iff} 4 \pi^2 t + C(u) \quad \text{(*)}
$$
\n
$$
\mathfrak{S} = \Psi_u = 14tu + \cos(u) \stackrel{!}{\iff} 6 \pi^2 u + C(u) \quad \text{(*)}
$$

 $(+ \overset{\sim}{\ltimes})$ 2.8.  $c(u) = \sin(u)$   $\bigotimes$ :  $\psi(\xi, u) = 5\frac{\xi^3}{3} + 7u^2\xi + sin(u)$ Zu lösen ist also:

$$
\Psi(t, u) = \frac{5}{3}t^3 + 7u^2t + \sin(u) = K
$$

 $\alpha$ 

Explizites Auflösen nicht möglich.

Näherungslösung: numerisch

Für die Lösungen gilt

$$
z(t, u) := \frac{5}{3}t^3 + 7u^2t + \sin(u) = K
$$

Lösungen sind Höhenlinien von z. Benutze contour in Matlab.

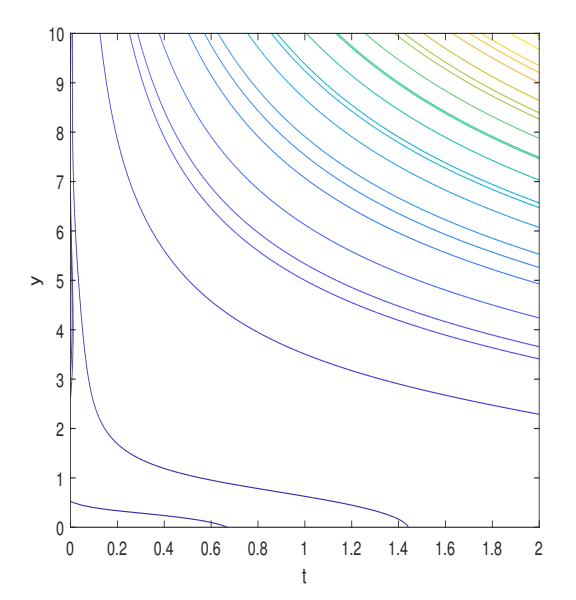

Alternativ bei Anfangswertaufgabe  $u' = f(t, u)$ : numerische Lösung z.B mit ode45.

### Spezielle Typen von DGL'n zweiter Ordnung

$$
u''(t) = f(t, u(t), u'(t))
$$

**TP 1)** 
$$
u''(t) = f(t, u'(t))
$$

$$
z' = \int_{0}^{t} (\frac{t}{t}, z) \quad \text{Let } t \text{ is the ordinary form } \int_{0}^{t} e^{-t} dt
$$
  
Substitute:  $z(t) := u'(t)$ . **Dann**  $z'(t) := u''(t)$ .

Neue DGL: 
$$
z'(t) = f(t, z(t))
$$
 is  
\n*less on*  $z' = z$ 

\n**BEISPIEL:**  $u''(t) = -2tu'(t), \quad u(0) = u_0, u'(0) = v_0$ 

\n $z' = 2 \ell \cdot z'$ 

Substituiere:  $z(t) := u'(t)$ ,  $z'(t) := u''(t)$ .

$$
z' = -2tz \iff \frac{dz}{dt} = -2tz \quad \text{separizks}
$$

$$
\int \frac{dz}{z} = -\int 2t \, dt \iff \ln|z| = -t^2 + \tilde{C} \implies \exp^{\ln(i\pi)} z e^{t^2 + \tilde{C}}
$$

$$
|z| = e^{-t^2 + \tilde{C}} \iff z = Ce^{-t^2} = u', \qquad u'(0) = v_0 \qquad \text{a.s. } \omega' \circ \sigma \circ \sigma
$$

$$
u'(t) = \frac{du}{dt} = v_0 e^{-t^2}
$$
  
\n
$$
u(t) = u(0) + \int_0^t v_0 e^{-t^2} dt = u_0 + v_0 \cdot \frac{\sqrt{\pi}}{2} \cdot erf(t) dt
$$
  
\n
$$
u(t) = u(0) + \int_0^t v_0 e^{-t^2} dt = u_0 + v_0 \cdot \frac{\sqrt{\pi}}{2} \cdot erf(t) dt
$$
  
\n
$$
u(t) = \frac{\sqrt{\pi}}{\sqrt{\pi}} \cdot erf(t) dt
$$

Wuter hommt

## $TYP$  2) **Autonome DGL:** rechte Seite hängt nicht explizit von t ab.

 $u''(t) = f(u(t), u'(t))$ 

Allgemeines Verfahren: Später. Hier spezielle Form:

Rechte Seite hängt auch nicht explizit von  $u'$  ab:

 $u''(t) = g(u(t))$ 

 $E$ xhurs Für  $u' \neq 0$  ist die Dgl. äquivalent zur Gleichung Substitutive  $\int g(u(t)) u'(t) dt$ <br>=  $\int g(z) dz$  $z = u(t)$  $u'u'' = u'g(u(t))$  $\frac{d^{2}}{dt} = n^{2}(t)$  $d^{2} = \mu'(t) d^{2}$ Hieraus erhält man  $\rightarrow G(z)+C$ <br>Rūcusubst.  $G(u(t))+C$  $Also$  gluich  $\int u'u''dt = \int g(u(t))u'dt \Longleftrightarrow \frac{1}{2}(u')^2 = \int g(u)du$  $\int g(\mu(k))u^{\prime}(k) dk$  $= 12^{(\mu) d\mu}$  $\left(\underline{u}^{\prime}\right)^{2}$  $= G(\alpha) + C$  $(Immc9)$  $2u'$ .  $u''$ ubcr

Auflösen nach  $u' \longrightarrow$  neue Dgl erster Ordnung für  $u$ .

#### **Beispiel:**

$$
u''(t) = g(u(t)) = -e^{-2u(t)}, \qquad u(0) = 0, \ u'(0) = 1
$$
\n
$$
\int u'u''dt = \int g(u(t))u'dt \iff \frac{1}{2}(u')^2 = \int -e^{-2u}du
$$
\n
$$
\iff (u')^2 = 2\left[\frac{e^{-2u}}{2}\right] + k = e^{-2u} + k
$$
\n
$$
(u'(k))^2 = e^{-2u(k)} + k \iff u'(0)^2 = \frac{e^{-2u(k)}}{4} + k \iff u = e^{-2u(k)}
$$
\n
$$
\Rightarrow u'(0) = e^{-2u(k)} - k \iff u = 0 \text{ and } u = 0 \text{ and }
$$